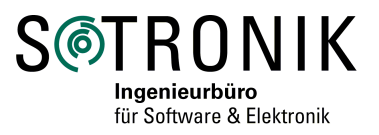

## **Energieanzeige**

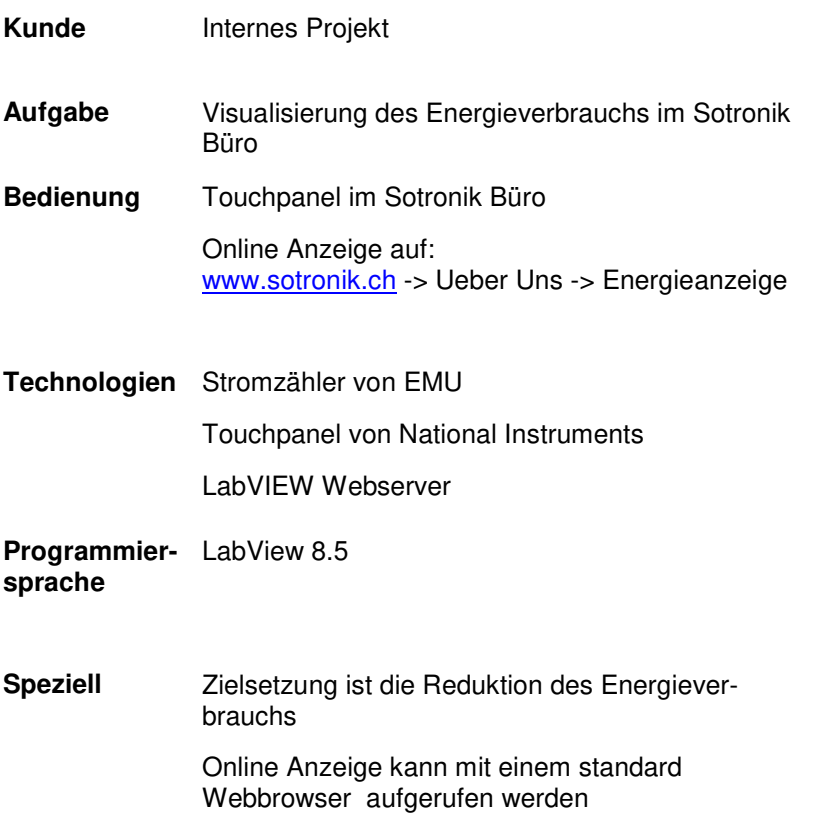

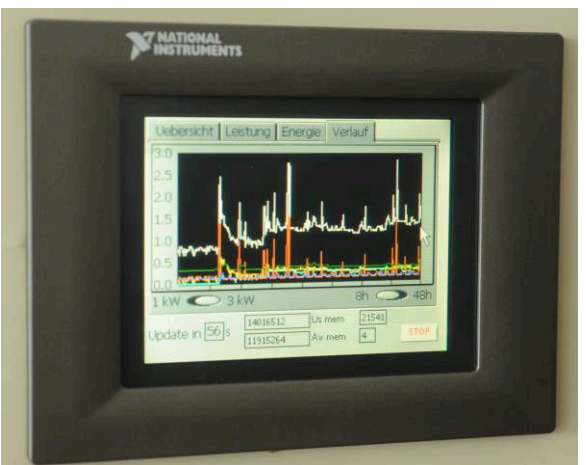

Touchpanel im Sotronik Büro

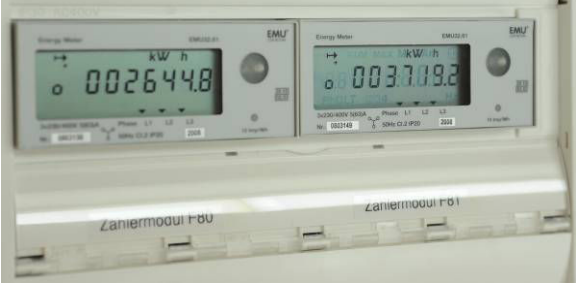

EMU Stromzähler

## **Aufgabe**

Mit der Anzeige wird der Energieverbrauch im Sotronik Büro gemessen und visualisiert. Damit wird die Grundlage für die Auswertung und Reduktion des Energiebedarfs geschaffen. Für eine möglichst übersichtliche Darstellung des Energieverbrauchs wurde die Anzeige in folgende Gerätegruppen eingeteilt:

- **Computer**
- Licht und übrige Bürogeräte
- Laborgeräte (Simulatoren für Test und Entwicklung)

Um den Verbrauch der einzelnen Gerätegruppen getrennt darzustellen, wurde die bestehende Aufteilung der Stromversorgung in 2 Sicherungsgruppen mit je 3 Phasen genutzt.

Jede Gerätegruppe wird mit einer eigenen Phase versorgt. Für jede Gruppe werden der Leistungsverbrauch, der Energieverbrauch des laufenden Monats und der Verlauf des Leistungsverbrauchs visualisiert. Die Verbrauchswerte werden im Sotronik Büro auf einem Touchpanel angezeigt. Zusätzlich werden die Daten via Internet öffentlich zugänglich gemacht.

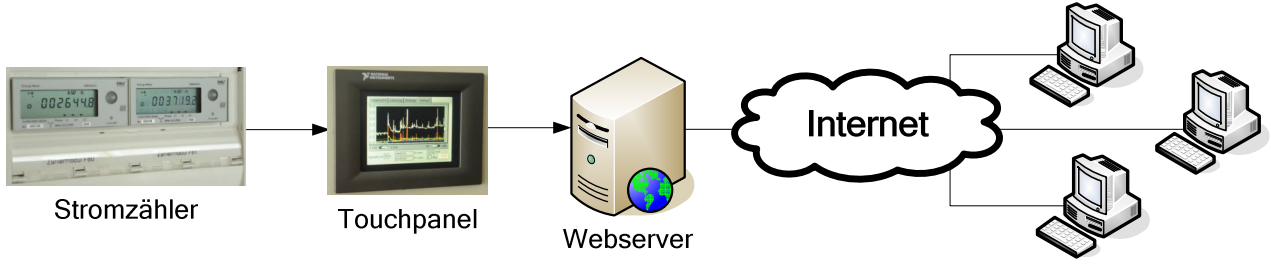

Tel. +41 (0)52 260 57 57 FAX +41 (0)52 262 57 50 Homepage: www.sotronik.ch Kontakt: info@sotronik.ch

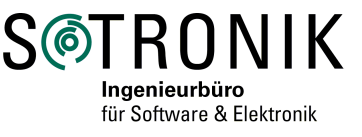

## **Messung und Anzeige auf dem Touchpanel**

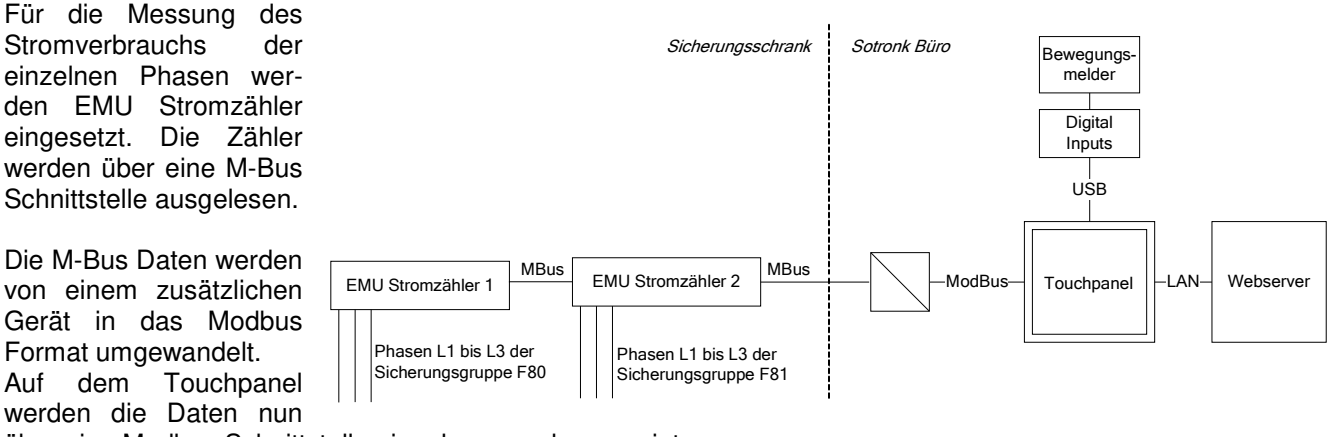

über eine Modbus Schnittstelle eingelesen und angezeigt.

Um den Stromverbrauch der Anzeige selbst zu minimieren, wird der Bildschirm des Touchpanel nur bei Bedarf über einen Bewegungsmelder eingeschaltet.

Die Messdaten werden vom Touchpanel ausserdem über das Sotronik LAN an den PC übertragen, auf dem der Webserver läuft.

## **Online Version**

Die Grundversion macht alle Messdaten der Energieanzeige via Internet öffentlich zugänglich. Sie bietet eine reine Anzeigefunk-tionalität. Für diese Version wurden nur standard Elemente für Internetseiten verwendet. Sie kann deshalb mit einem gängigen Webbrowser aufgerufen werden (**www.sotronik.ch** - > Ueber Uns -> Energieanzeige).

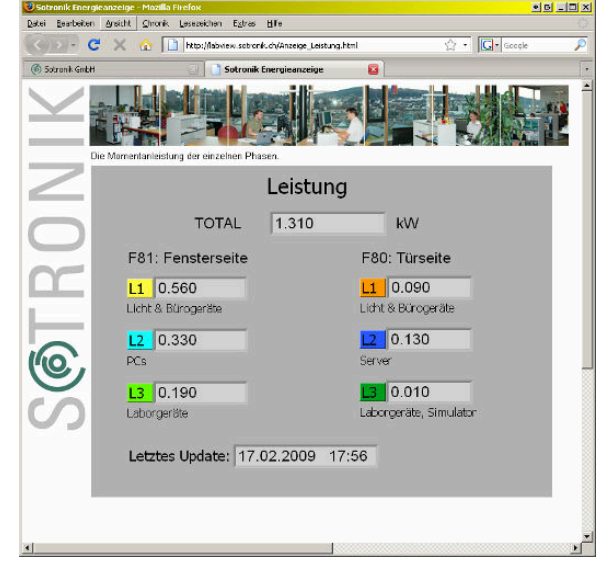

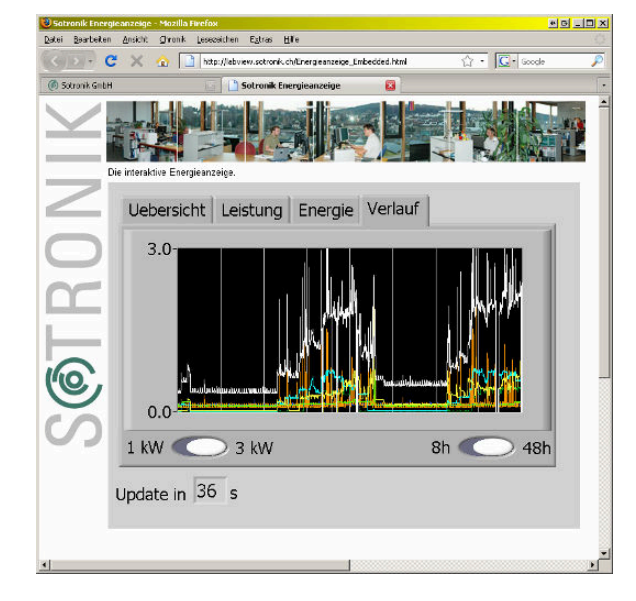

Zusätzlich wird eine interaktive Version angeboten, mit der alle Funktionen der Anzeige im Sotronik Büro online nutzbar sind. Neben der Anzeige der Daten ist hier auch das Umschalten zwischen den Ansichten der Energieanzeige möglich. Diese Zusatzoption wurde auch mit Blick auf zukünftige Lösungen im Bereich industrielle Automation realisiert. Die verwendete Technologie benötigt zwar zusätzliche Browser - Erweiterungen. Sie ermöglicht es aber, auch komplexe Benutzeroberflächen (zum Beispiel für industrielle Steuerungen) über Internet verfügbar zu machen.